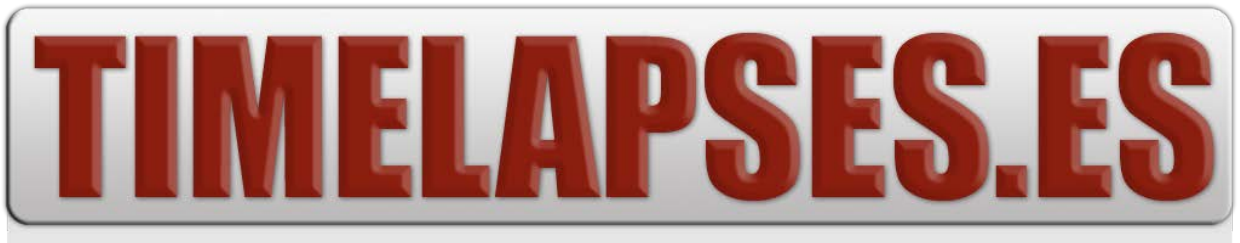

## THE DIGITAL LAB HOUSE

## **Como preparar el material para DCP**

Aquí ofrecemos unas sencillas **normas mínimas** para que hagamos el procesado a DCP sin demora alguna. Es **importante** que lea estas sencillas normas.

1) **Secuencia de imágenes a 24/25FPS**. La numeración **DEBE SER CORRELATIVA**. Si el video lo componen, por ejemplo, 10.000 imágenes DPX (nuestro formato de preferencia), el primer archivo deberá ser "**video00000.dpx**" y el último será "**video10000.dpx**". De no ser así, nosotros tendremos que renombrar las imágenes y comprobar que el montaje es el correcto, pero tiene un sobrecoste extra. **Formatos que admitimos: DPX, TGA, TIFF, PNG, BMP, JPG**.

2) **(RECOMENDADO) Video en formato AVI o QUICKTIME**, a **25 o 24 FPS**. **Preferiblemente en formatos sin compresión o con muy poca**, como Prores, Cineform, DNxHD, etc…

2.1) En el caso de usar **Davinci Resolve**, la exportación **DEBE ser en modo "FULL"** en las opciones de Video Data Levels, si se exporta en variantes 444 tal como indica esta captura:

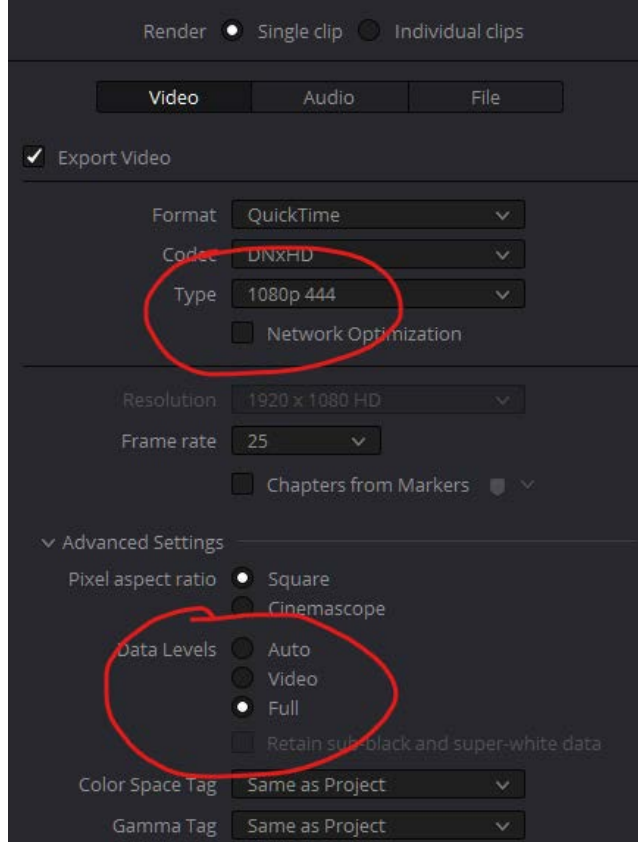

3) **La resolución será**, en caso de que el material esté en **16:9 (1:85:1 o FLAT),** a **1998x1080**. En el caso de que el material esté en **2:35:1 (SCOPE)**, a **2048x858**. Si es en 4K, las resoluciones serán el **DOBLE** (3996x2160 o 4096x1716)

4) **Audio en WAV multicanal 5.1** o bien ficheros WAV separados por cada canal, a **48Khz, 24bits, y a -20db LKFS**. Siga la siguiente normativa:

**[Name]\_01\_L.wav [Name]\_02\_R.wav [Name]\_03\_C.wav [Name]\_04\_LFE.wav [Name]\_05\_Ls.wav [Name]\_06\_Rs.wav** 

.

5) **(Alternativa) Audio en WAV Stereo, a 48Khz, 24Bits**. En este caso, realizaremos un UPMIX a 5.1 sin cargo.

## **IMPORTANTE: El material tendrá que venir SIN cola, contador, bips ni barras.**

Nosotros comprobamos **SIEMPRE** que el video y audio tienen la **MISMA** longitud. Si hubiese algún tipo de discrepancia en cuanto a la duración del video o del audio, es **muy probable** de que el video no esté originalmente a 24FPS, y nos pondríamos en contacto con usted para solventar el problema.

**6) Espacio de color. DEBE INDICARNOS SIEMPRE** el espacio de color en que están las imágenes. Por defecto codificamos como Rec709/sRGB **, pero admitimos otros como P3, etc.**

7) Almacenamiento de la secuencia de imágenes y del audio en disco duro de 2.5″ o 3.5″, autoalimentado o no, en carcasa o suelto. Generalmente aceptamos cualquier medio de almacenamiento. Para nosotros es preferible que use como **FORMATO DE FICHEROS**, bien **FAT32** o bien **NTFS**, aunque podemos leer otros formatos como **HFS (MAC)** o **EXT2/3 (LINUX)**. **DEBE** especificar el formato en el que están los datos para nosotros actuar en consecuencia. Procure enviarnos el disco debidamente protegido. El coste de devolución corre por su cuenta.

7.1) **PREFERIBLEMENTE** puede enviar un enlace de descarga por Internet.

**Subtitulado (opcional)**. Debe enviarnos un fichero de subtitulo en formato SRT o similar (admitimos también archivos XML de Final Cut), **sincronizado con la imagen (IMPORTANTE).** 

**IMPORTANTE: NUNCA, en ningún caso, debe sobrepasar las DOS LINEAS en los subtitulados.**

**Cumpliendo estas sencillas reglas, nos aseguraremos de que recibimos el material en condiciones óptimas y LISTO para ser procesado a DCP, sobre todo en encargos que requieren URGENCIA.** 

**MUY IMPORTANTE:** No nos hacemos cargo de que si el material

## **NO CUMPLE** estas instrucciones y no viene dentro de los parámetros que solicitamos, el resultado **NO SEA CORRECTO**.

**Consideraciones:** La compresión usada en el formato **DCP** es **[JPEG2000](http://es.wikipedia.org/wiki/JPEG_2000)** a una tasa máxima de **250mbits/sec**, la cual es **visualmente perfecta**. Sin embargo, al ser una compresión, es perfectamente **NORMAL** obtener en casos muy puntuales pequeños artefactos prácticamente invisibles, los cuales **SIEMPRE** son aceptados como **NORMALES**, y así lo especifica el **consorcio DCI** y la **SMTPE** en el manual técnico de generación de DCPs.

Por lo tanto no es un defecto nuestro si acaso usted observase este tipo de deficiencias, las cuales pueden incluso ser de origen (muchas cámaras graban el material de forma comprimida con pérdidas como puede ser mpeg-2, h264, avchd, P2, etc).

Edición Octubre 2023